## Excel を用いた情報可視化技術をめぐる一考察

### ― データと図表の関連付け―

An Essay on Information Visualization Skills via Excel:Associating Data with Charts

持元江津子 Yoshimoto Etsuko

### 要 約

 本論文では,広く普及している表計算ソフトの Excel が装備しているグラフ描画機能に注目し, 統計データの尺度水準を軸にデータと図表を関連づけ,Excel を用いた情報可視化技術がより有 効に活用されるための具体的な作業方法について整理した。そして,初歩的な図表例を多く挙げ, 尺度水準を考慮したデータの扱い,つまりデータの Excel 適応化がデータ可視化を容易にし,そ れ自体がデータ分析上有用な技術となることを明らかにした。

**Key Words**:Excel,情報可視化技術,データ,データの Excel 適応化,尺度水準,表,グラフ

### 1.はじめに

 情報可視化手段としての表計算ソフト Excel の活用方法はさまざまである。最も身近に感じら れる活用方法は,セルに入力した,言葉及び数値で表されたデータから決められた手順を踏んで グラフを描くことだろう。Excel では,関数や VBA を用いたグラフ以外の図示的表現も可能であ る。データ表や言葉のみで構成された各種様式等を含む多様な表形式の文書作成(表計算機能を 活用することもある)や,データの表計算ツール作成(資金管理など会計処理の簡易化をめざす ものなど)も,情報可視化技術の範疇にあると捉えられる。

 潜在的ないし顕在的に情報を内包するデータを処理するという観点から,情報可視化のために Excel を有効活用するには,データの特徴を見極めつつデータ及びデータをまとめた表を使い回 して,Excel のもつグラフ描画のバリエーション機能を活用してゆく技術が必要である。そのよ うな技術を使いこなすことができれば、データが潜在的に持つ情報を目に見える形にし、顕在的 に持っている情報さえより鮮明に浮かび上がらせ,より豊かなデータ分析が行えるであろう。

 そこで,本論文では,Excel のグラフ描画機能を有効活用する前提条件となる技術として,統 計データの特徴の見極めに統計データの尺度水準を考慮することを提案する。それは、初歩的 でありながら,Excel のグラフ描画機能を中心とする情報可視化技術を支える重要な要素となる。 よって,本論文では,統計データの種類と Excel で描画可能な基本的なグラフとの関係を,尺度 水準を軸として整理することを目的とする。この問題はこれまで十分には検討されてこなかった ものであり, 筆者にとっても積み残していた課題であった (拙稿 $^{[1]}$ 参照)。1)

尚,本論文では Excel 2007または Excel 2008 for Mac の使用を前提とする。これらは本論文

の執筆時点における最新版ではないが、その使用はその時点で最新版よりも十分に普及している という理由により妥当しているであろう。

### 2. 尺度水準とデータの計測

統計データを類別するための尺度水準 (Level of Measurement) についての考察は, 1946年 に S. S. Stevens が著した論文「On the Theory Scales of Measurement(計測の尺度の理論)」<sup>[2]</sup> が有名である。現代において尺度水準として理解されている概念は,概ねこれに基づいている。 これによると,尺度は,①名義尺度(Nominal Scale),②順序尺度(Ordinal Scale),③間隔尺 度 (Interval Scale), ④比例尺度 (Ratio Scale)」の4種に類別される。それぞれの性質は次の通 りである。

 ①名義尺度(Nominal Scale)においては,何らかの現象において場合分けを行いたいとき, それぞれの場合に名義(カテゴリーの名称)を与え,その名義に当てはまる事象の個数や人数な どを計測し,データとする。各カテゴリーの間で重要さなどの程度の別はなく,それぞれの名義 は対等である。

②順序尺度 (Ordinal Scale) では、好感度や満足度などの程度について順序付けを行い, それ ぞれの順序付きカテゴリーに当てはまる事象の個数や人数などを計測し,データとする。データ は言葉で表され,順序はあるが,数量的な差異は不明である。

③間隔尺度(Interval Scale)には、順序を有し、事象を数値で計測できる故に得られたデータ の差異を数量的に示しうるものが当てはまる。「1と2」,「2と3」といった数値間の間隔は一 定である。摂氏や華氏で測る温度がこれに該当する。「0(ゼロ)」は任意に与えられ,相対的な 意味しか持たない。

 ④比例尺度(Ratio Scale)は,順序など③間隔尺度に対応する性質を全て備え,且つ,「0(ゼロ)」 に絶対的な意味のあるデータが当てはまる。人口や重さなど主に物理的に観察される量を表す数 値データがこれに該当する。

 4種の尺度水準とデータの計測については上述の通りである。統計データとしての扱いやすさ と精度の高さという観点に基づくと,①名義尺度から④比例尺度まで順に水準が上がっていくも のと解釈できる。尚,①と②は質的データ,③と④は量的データとして計測される。

次章では、データを Excel のワークシート上でのグラフ描画に適応させるために, どのような ことを行えるのかについて尺度水準を軸にして考察する。

### 3. 尺度水準とデータの Excel 適応化

以下,4種の尺度水準を軸に,主にデータの Excel 適応化について考察する。

①名義尺度に該当するデータの場合:

 名義そのものに意味があるため,集計表を作成する際などに,名義の代わりに数字を割り振る ……<br>などの加工はあまり行われない。しかし,名義が2種類のみである場合には,ダミー変数「1,0」 を与え,数量として扱えるようにできる。この場合,データは③間隔尺度に昇格する。

 また,各名義カテゴリーに当てはまる事象の個数などのデータを百分率(%)で表すことも多い。 どの名義カテゴリーの個数が多かったか,どの内訳比率(%)が大きかったかなどが重要になる。

②順序尺度に該当するデータの場合:

この場合, ①名義尺度の場合に似て, 個数などのデータを百分率(%)で表し, 順序カテゴリ ー別の内訳比率を明らかにすることが少なくない。

また. データ分析上,順序という観点で並べて中央に位置するデータが, より程度の高い方に 振れているのか,あるいはより低い方に振れているのかなどに注目することもある。しかしなが ら,数量的な差異が不明であるため,原データの分布は明らかでない。

また, Stevens は既述の論文 <sup>[1]</sup> において「Intelligence (知性)」を例にとり, これは本来②順 序尺度に該当するが,知性が「0(ゼロ)」の人間はおらず,等間隔の数値を割り振れば,③間 隔尺度に昇格すると述べている。

この Stevens の言及と同様に,好感度や満足度にも高い方から「 5 , 4 , 3 , 2 , 1 」というよう に数字を割り振ると,データの尺度水準が③間隔尺度に昇格する。

 しかし,好感度には「好悪」という相反する心理,満足度にも「満足または不満」という相反 する心理が含まれ,「どちらでもない」という「0(ゼロ)」相当の立場が順序の中心にある。と はいえ,数値化の際に「0(ゼロ)」という数字に与えることはまずない。マイナスの順序という のが実感しづらいということもある。よって、順序カテゴリーに「0(ゼロ)」以下の数値を与 えることがあまりなく,これらは④比例尺度に昇格し得ない。

③間隔尺度に該当するデータの場合:

 Excel でグラフ描画を行うために特別な準備をすることはあまりない。より高度な分析を行う ために,例えば温度の移動平均などを Excel 上で計算しておくことはありうる。また,平均値や データのばらつき具合を示す標準偏差などが重要視されやすく,それらは Excel 関数を利用すれ ば容易に算出できる。また,重回帰分析等に備えてデータの標準化を行うこともありうる。

④比例尺度に該当するデータの場合:

上述の③間隔尺度の場合と同様,Excel でグラフ描画を行うために特別な準備をすること

はあまりない。より高度な分析のために,指数や百分率 表1 グラフの読み書きについて (%),千分率(‰)で表された変化率ないし変動率等々を Excel 上で計算することはある。

以上より、データの Excel 適応化に関して、質的データで ある①名義尺度と②順序尺度に該当するデータの数値化な いし数量化は可能かどうかの判断が,まず鍵となることが判 るであろう。

### 4.尺度水準と表,グラフの関係

 本章では,尺度水準に応じてデータ集計表などをどのよう に整理し、どのようなグラフを描いていくのかについて、具 体例を挙げながら検討していく。

①名義尺度に該当するデータの場合:

まず表1のようなデータが得られたとする。<sup>2)</sup>「好き」と いうカテゴリーに入る人数と「嫌い」の人数を集計し、適切 な集計結果表に書き換えたものが表2である。表2から人数 に注目した棒グラフ(図1)と内訳比率を明示する円グラフ (図2)を描くことができる。

 グラフ化するにあたり表2のような集計結果表を書くこ とは、Excel を活用する情報可視化技術として重要である。 もっとも Excel を使用する場合は、内訳比率の計算をしなく ても円グラフを描く際に自動的にパーセンテージを表示さ せることができるので,このような作業の手間を省くことは 可能である。

また、データをダミー変数化することにより、③間隔尺度 のデータと同様に,カテゴリー別の人数集計が容易になって

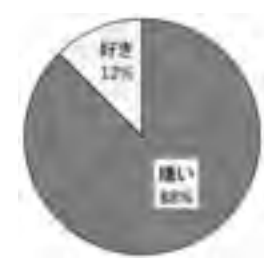

図1 グラフの読み書き について(計32人)

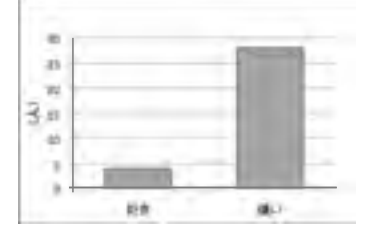

図2 グラフの読み書きについて

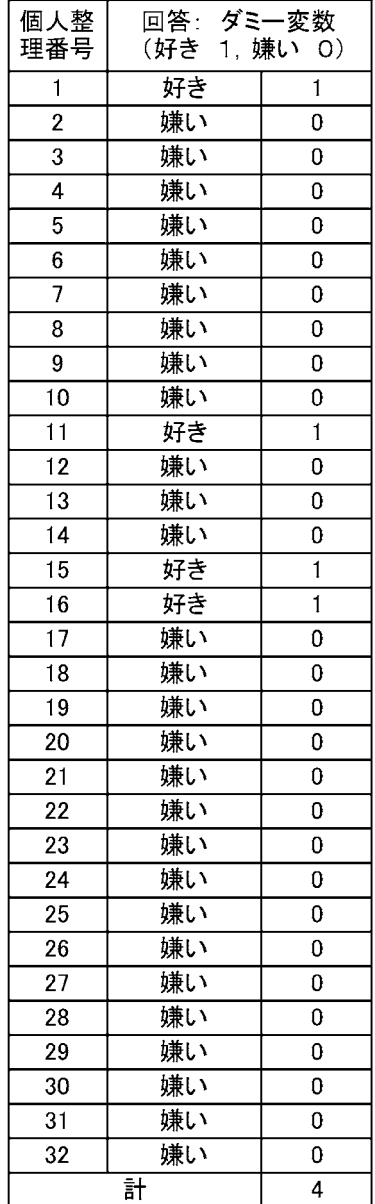

### 表2 グラフの読み書きについて

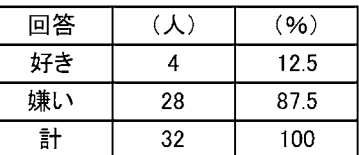

いることにも注目すべきであり, これも有用な技術の一つ **表3 小中学生の携帯電話を持つ** である。3)

### ②順序尺度に該当するデータの場合:

 表3は,小中学生が携帯電話を持つことに対する意見に ついてのデータである。表1と表2の場合と同様に,表4 を作成する。同様に図3の円グラフと図4の棒グラフも描 画する。図3の円グラフでは,賛成及び反対の順序に応じ て円グラフのパイの取り方を決めている。多くの円グラフ は内訳比率の大きい順に12時の位置を基線としてパイを 時計回りに取るが,グラフを読む際の論理的な思考を助け るべく図3のように臨機応変に対応するのが望ましい。こ うしておけば、賛成側と反対側のいずれの回答者が過半を 占めるのかも伝わりやすくなる。

③間隔尺度に該当するデータの場合:

 ある決まった地点で観測した1日の温度変化などを折線 グラフで表すことが想定できるが,ここでは表3のデータ をどう扱うかに光を当てることとする。

 回答「賛成~反対」に「賛成」から順に「4, 3, 2, 1」 という数値を与え,表5を作成する。無回答は有効回答で ないため、例えば「0」などの数値をこれに割り振ること はない。無回答の3人を除いた算術平均が「約2.97」で, 中間の「2.5」より大きくこの集団の回答の傾向はやや賛成 寄りであることが分かる。そして,図5の折線グラフを新 たに描く。このようなグラフを描くことにより、やや賛成 寄りの回答の多かったという情報を可視化できるのである。 尚,図5では無回答が含まれるため,ところどころで折

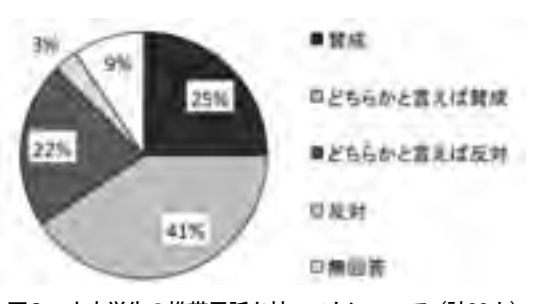

図3 小中学生の携帯電話を持つことについて(計32人) 図4 小中学生の携帯電話を持つことについて

# ことについて

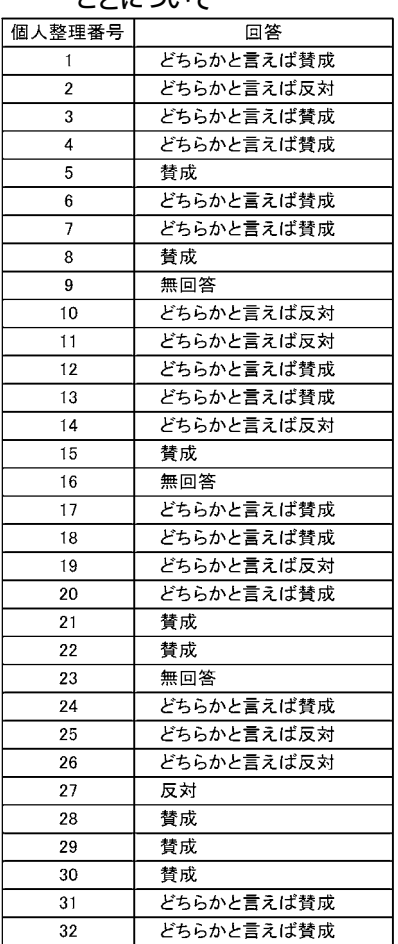

### 表4 小中学生の携帯電話を持つこ とについて

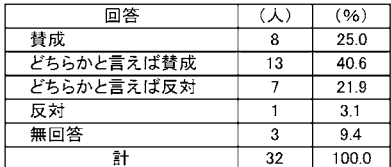

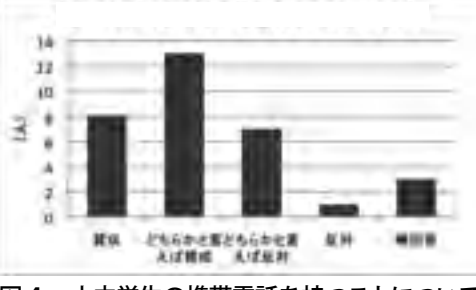

線グラフが途切れている。無回答は有効回答でないた め,必要に応じ無回答を排除して作表・作図すること もある。

④比例尺度に該当するデータの場合:

 人口や貿易統計の長期的推移などのデータのグラフ 化を思い浮かべるとよい。本論文では我が国の輸出入 額の推移を例にグラフ描画を試みる[3]。表6は輸出入 額と前年比増減率を示している。ここでは前年比増減 率を Excel 上で計算している。この表をもとに図6から 図10までのグラフの描画が可能である。特に図6を作 成した後は,Excel のグラフの種類変更機能を使用する ことで,容易に図7と図8を作成することが可能である。

 図9には若干の手間をかけている。輸入額の全ての データの値を Excel 上で負の値に置き換えて入力する。 図8をコピーしてデータの選択を変更する。具体的に は輸入のデータ範囲を負に置き換えた値の範囲に差し 替える。さらに輸入額の目盛数値に「-(マイナス)」 が表示されないよう縦軸の書式設定を変更する。この ようにすれば図9が描ける。

 図10のような前年比増減率の折線グラフを描くと, 正負に揺れる変動の実態を,年別の数量変化を表す棒 グラフなどよりも詳細且つ正確に伝えられることが分 かるであろう。

 こういったグラフのバリエーションを試すことも, Excel を活用する情報可視化技術の一つであり,データ 分析に有用である。

### 5.まとめ

 以上より,統計データの尺度水準から最適なグラフ を1対1対応で決めることは難しいが,尺度水準を判

別すれば,Excel 上でデータにどのような手を加えるとよりよいグラフが描けるのかについて, ヒントを得られることが明らかになった。データの尺度水準を考慮しながらグラフを描画しやす くする表を整え,必要に応じてデータを加工し,データの尺度水準を引き上げるなどして Excel のグラフ描画機能を有効活用すること、それが Excel を活用する情報可視化技術の重要な一部を 占めている。

### 表5 小中学生の携帯電話を持つ ことについて

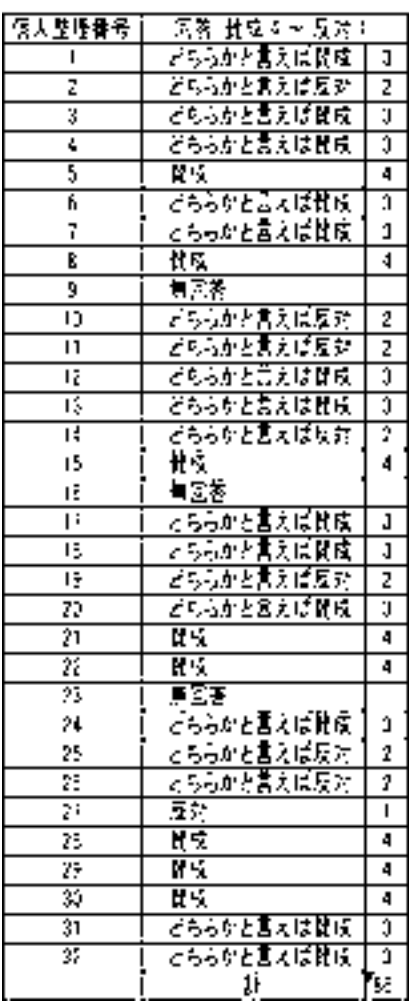

### 図5 小中学生の携帯電話を持つ ことについて

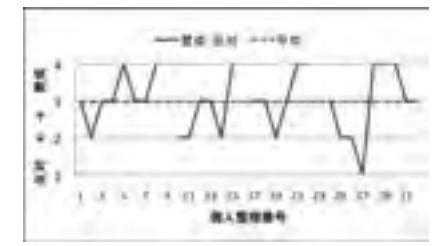

| 転生    | はこ              |         | 怜人             |      | 1980     | 2935247<br>538          | 31,996,820,202<br>30 C                                  | 33 O  |
|-------|-----------------|---------|----------------|------|----------|-------------------------|---------------------------------------------------------|-------|
|       | ᆂ               | na gi S | $-4$           | 最終的な | -951     | 33 453 984 502          | 139 - 31 464 146 741                                    |       |
| 1550  | 298 321 057     |         | 048195581      |      | روو.     | 01432500947             | 07 856 107 574<br>28                                    | 15    |
| 1551  | 468.326.275     | ИΟ      | 232.241.288    | 11 C | 1953     | 04 909 218 099          | 14<br>хоч жой                                           | ŦΤ    |
| 1932  | 457 243 197     | -62     | 230 251 672    | -96  | 1984     | 40,325,203,704          | 32 321 126 540<br>155                                   | y :   |
| 1953  | 453543458       | 02      | 657-469-443    | -33  | -965     | 41 555 656 471          | 31 064 936 207<br>O.                                    | Ξê    |
| 1554  | 585 525 037     | 征服      | \$60,725,437   | 34   | -956     | 06/29 702 687           | 21,500,717,070<br>158                                   | 迎1    |
| 1555  | 22715448        | 714     | 889914998      | 311  | '95.     | 33 315 197 360          | 21-68-912-823<br>5h                                     | ĆŦ    |
| 1556  | 900229.011      | 244     | 1162724363     | 79 7 | 1955     | 33 939 183 158          | 75<br>24-06.313.539                                     | 104   |
| 昭和    | 1026 385 536    | 14 3    | 1542090900     | 126  | -955     | 37 822 904 626          | 28,978,972,990<br>11 4                                  | 237   |
| 1958  | 1005-661 686    | 06      | 1091974-898    | 22.2 | -950     | 41456909.634            | 33.855.201 608<br>56                                    | 16 B  |
| 1859  | 1 244 337 203   | æг      | 1,200,806,032  | -85  | *∏÷*     | 42 381 392 994          | 31.900.153.527<br>22                                    | ſκ    |
| 哪     | 1459623.161     | ΠŦ      | 1615601063     | 248  | 1952     | 430 228 444             | 23.527.413.560                                          | 14    |
| खा    | 1524314578      | ۵5      | 2091755601     | 29 d | -951     | 40202445725             | 28 826 357 239<br>65                                    | ΞТ    |
| 1562  | 1769 817 767    | 14.     | 2029112695     | űĆ   | -955     | 40427357687             | 22 104 127 143<br>63                                    | 计区    |
| 1565  | 1997.00144      | Юã      | 2425081176     | 19.5 | m        | 41530.895.121           | 31,548,759,881<br>75                                    | 17.3  |
| 1354  | 7 407 348 567   | 774     | 2851613493     | 78   | 1955     | 44 731 34<br>$\times 6$ | 11<br>31390421.<br>66                                   | 204   |
| 1565  | 3 342 627 504   | a1      | 2543816741     | 79   | -961     | 50507991659             | AC 356 182 573<br>139                                   | π     |
| 1565  | 3519550700      | 15 J    | 1426 172 056   | *6ċ  | چو.<br>. | 50645003938             | 06.653.647.123<br>-36                                   | -ic E |
| IW.   | 3 FAS MAE 027   | 68      | 4709.705492    | 77 3 | 1929     | 43 547 558 241          | 35 766 109 063<br>ħТ                                    | ЭR    |
| 155   | 4,559,758,348   | 24 2    | 4675407477     | 14   | 700      | 51.654.197.763          | 骇<br>40 538 422 768                                     | ारा   |
| 1569  | 5 7 36 408 162  | 211     | 5405472791     | -57  | 2001     | 48,979,244,511          | 42415533002<br>52                                       | Œ     |
| 1930  | 3 954 067 159   | 從去      | 6 197 220 326  | 25 Z | 2002     | 52109955735             | 42 22 505 545<br>94                                     | 54    |
| 1921  | F 397 (PF 263)  | æ,      | 6,509,956,100  | ٠.   | 2003     | 54348.80172             | e r<br>44.762.023.352                                   | v.    |
| 1272  | 3 306 072 348   | 49      | 7 225 978 335  |      | 2004     | 61159972064             | 121 43216633346                                         | 139   |
| Ŵ     | 10 CO FAZ6 259  | 115     | 10 404 355 041 | 439  | 2005     | 65 656 544 157          | 72<br>58,949,092,191                                    | m     |
| 1974  | 16001679571     | s s     | 160 e são 973  | ю.   | 200e     | 25,246 123 582          | 67.544.293.072<br>146                                   | 163   |
| 1929  | 16 SAS 31 JULIE | 21      | 计前の精神          | -56  | 2802     | 83,931,433,612          | 23135920422<br>11 S                                     | ă E   |
| 1776  | 9934618464      | χŧ      | 19 220 168 610 | -20  | 2005     | 81 DI SIGBRI BOZ        | 73 294 745 226<br>35                                    | \$G   |
| TEN.  | 21643010401     | 66      | 19 131 779 700 | эš   | 2008     | 54 (206) 1083           | 51 459 377 79<br>33 1                                   | мā    |
| 19%   | 20 355 849 362  | ٠šċ     | 16.723.024.005 | -186 | 原质有黄褐钙矿  |                         |                                                         |       |
| 1929. | 22,531,578,859  | 96      | 24.245.750.997 | 44 S |          | Fita.                   | men of internal pales to A suitable that the ribed star |       |

表6 年別輸出入額(確定値)と前年比増減率の推移

### 図6 年別輸出入額 (確定値) の推移 図7 年別輸出入額 (確定値) の推移

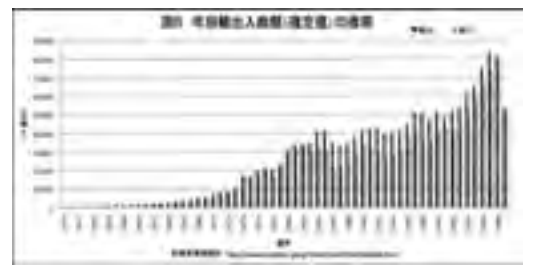

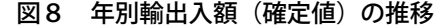

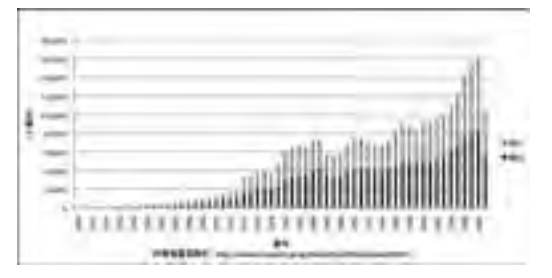

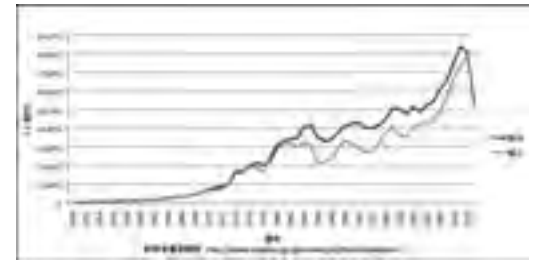

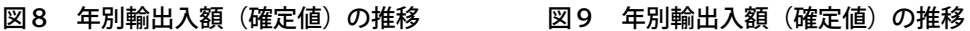

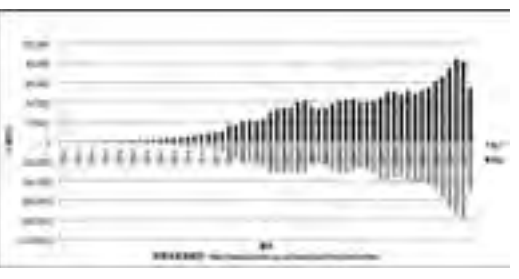

 しかしながら,よりよいグラフ描画という 観点からは,データの尺度水準と最適なグラ フ選びとの関連性について,Excel から一旦離 れた上でのさらなる検討が必要となろう。こ れを筆者の今後の課題としたい。

# $\overline{a}$  $\overline{1}$

図10 年別輸出入額(確定値)前年比増減率

【注】

- 1) 拙稿<sup>[1]</sup>より「データにふさわしいグラフを判断するコツとして,尺度水準とグラフとの 関係を可能な限り示した。とはいえ,この部分はグラフ化スキルを向上させるのに肝要である にも関わらず,実際には判断基準の開発段階にある。今後,指導する側が考察・検討をもっと 重ねて,なるべく早期に理論化すべき部分と考えられる。」(p.121)
- 2) 表1は聖泉大学における平成22年度統計学受講生対象に行ったアンケート結果を活用して いる。アンケートは2010年4月20日の統計学講義時に実施した。以下,本論文で示す図表は 断りがない限り上記アンケート結果を活用したものである。
- 3) ダミー変数化等の数値化ないし数量化により,基礎統計量を算出することができ,③間隔 尺度や④比例尺度のデータと同等の回帰分析や因子分析など高度な分析が可能になる。

### 【引用・参考文献】

- [1]持元江津子,「リテラシー教育を考慮した統計学講義への取り組み」,『聖泉論叢(17)』, 2010年,pp.117-126。
- [2] S. S. Stevens: " On the Theory of Scales of Measurement ", Science, New Series, Vol. 103, No. 2684, 1946, pp.677-680, American Association for the Advancement of Science.
- [3] 財務省貿易統計:http://www.customs.go.jp/toukei/info/index.htm 情報最終確認日 2011年1月5日。